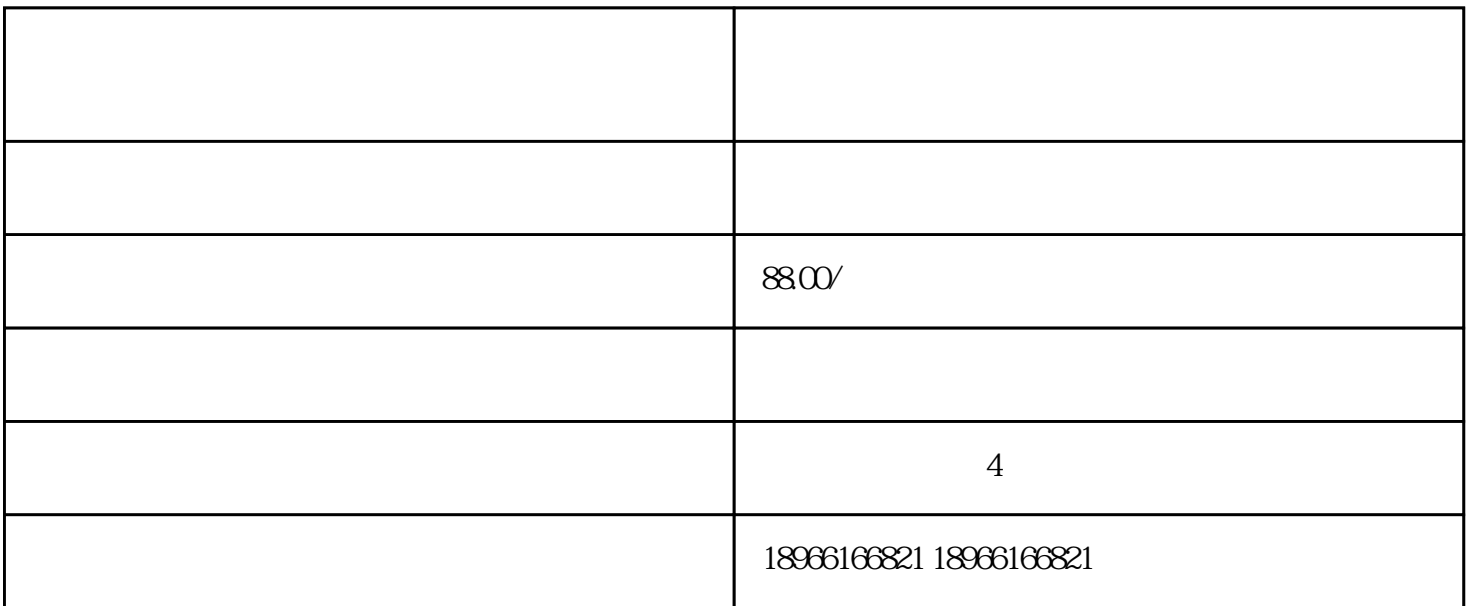

拼多多游戏店铺怎么开?

 $1$ 

 $4\,$ 

 $5\%$ 

 $6\,$ 

1.  $\blacksquare$ 

 $DSR$ 

 $2$  logo,  $\sim$  logo,  $\sim$ 

 $3 \t\t 48$ 

3.内功如何优化

4.营销活动增加曝光

 $5.$ 

 $24$ 

 $\omega$   $\omega$   $\omega$ 

 $57$